## <span id="page-0-0"></span>MC-102 - Exercícios de fixação

Lehilton Pedrosa

Instituto de Computação - Unicamp

Para provocar

Ciência da Computação não é mais sobre computadores do que Astronomia é sobre telescópios.

(autor não confirmado)

## Aula 1

## Exercício 1 - Em dupla

### Soma

Escrevam um algoritmo para somar dois números decimais inteiros usando somente a tabuada.

## Exercício 2 - Robô e tesouro

Um robô está na posição da seta. Existe um tesouro escondido em um caixote amarelo, mas no outro há uma armadilha que o deixa preso para sempre. Para saber em que caixote está, pode-se verificar a chave marrom e ler o valor de X. Se  $X = -1$ , então o tesouro está em A, mas se  $X = 1$ , então o tesouro está em B. Escreva um algoritmo para pegar o tesouro. O robô só entende os seguintes comandos virar à direita, virar à esquerda, abrir um caixote, andar N quadrados, ler um valor e pegar o tesouro.

- **1** Identifique todas as partes relacionadas (problema, entrada, saída etc.).
- 2 Concorde ou discorde: um algoritmo que abre um caixote antes de ler a chave está bem definido.

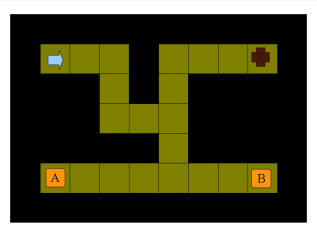

Ana dá uma volta no percurso de corrida do Lago a cada 15 min. Suponha que um amigo comece a correr X minutos mais tarde em um ritmo de Y min por volta. Dados X e Y, Ana e seu amigo irão se encontrar no início da volta antes de uma hora? Quando?

**1** Escreva um algoritmo para o problema. Lembre-se de sempre especificar claramente todas as partes relacionadas (problema, entrada, saída etc.)!

## Exercício 4 - Desenho

#### Execute:

- **•** Pegue papel em branco e lápis;
- Desenhe um semicírculo na esquerda;
- **•** Desenhe outro semicírculo na direita:
- Desenhe um círculo menor em baixo de de cada semicírculo;
- Desenhe um semicírculo maior sobre os semicírculos;
- **•** Pinte os semicírculos pequenos de verde;
- **•** Pinte o semicírculo grande de laranja;
- **1** Que figura você obteve? O procedimento acima é um algoritmo? Explique.
- <sup>2</sup> Reescreva o procedimento como um algoritmo bem definido que obtenha o desenho da página seguinte. Atente-se para tamanho, ordem etc.

## Exercício 4 - Desenho

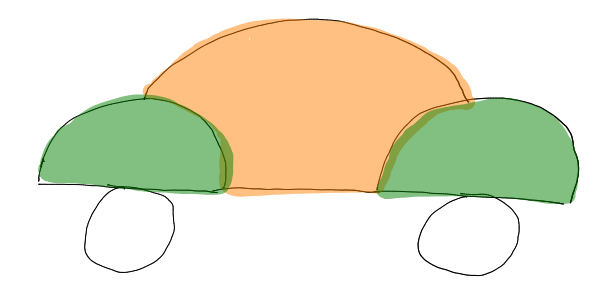

# Aula 3

### Exercício 5 - Plantão

#### Problema

Em um hospital, é preciso escalar um médico para plantão em cada dia do mês. Sabendo-se que medico é um vetor de dimensão N, onde N é o número de médicos e medico[i] é a matrícula do i-ésimo médico, queremos construir um novo vetor plantao com 30 posições, onde plantao[j] contém a matrícula do médico escalado para o dia j. O objetivo é obter uma escala mais justa possível.

## Exercício 5 - Plantão

```
1. plantao[1] = medico[1];
2. dia = 2;
3. enquanto (dia \leq 30) faça {
4. plantao[dia] = plantao[dia - 1];
5. dia = dia + 1;
6. }
```
### Questões

- <sup>1</sup> Como você descreveria uma escala justa? Descreva a entrada e a saída usando uma linguagem mais formal do que na descrição do problema.
- <sup>2</sup> No algoritmo escrito acima, descreva as configurações inicial, após a execução das linhas 1, 2, após a i-ésima execução da linha 4, e a configuração final.
- <sup>3</sup> Argumente (informalmente ou formalmente) que o algoritmo acima não está correto de acordo com a especificação de saída que você descreveu.

### Concorde ou discorde

"O problema de decidir se dois números racionais são iguais é indecidível, já que existem infinitas formas de escrever um mesmo número."

Justifique considerando a seguinte questão: como podemos mostrar que um problema é decidível (resolvível)?

## Aula 4

## Exercício 7 - Papel picado

Vocês decidiram fazer uma festa surpresa para uma amigo hoje à noite. Para isso, você precisa cortar papel colorido e produzir bastante confete. Cada folha de papel deve ser cortada em 32 linhas e 32 colunas. Um amigo emprestou-lhe uma guilhotina e aconselhou: o melhor jeito de cortar o papel é enrolar uma folha e ir fazendo fitas, depois é só cortar cada uma das fitas separadamente.

- **1** Descreva o procedimento sugerido como um algoritmo.
- <sup>2</sup> Se você precisar cortar 100 folhas e gastar um segundo por cada corte da guilhotina, então quanto tempo levará para terminar a tarefa?
- <sup>3</sup> Concorde ou discorde: embora esse algoritmo possa demorar horas, isso não significa que o problema não é viável, pois pode haver algoritmos mais espertos para a tarefa. Justifique.

# Exercício 8 - Potência à potência

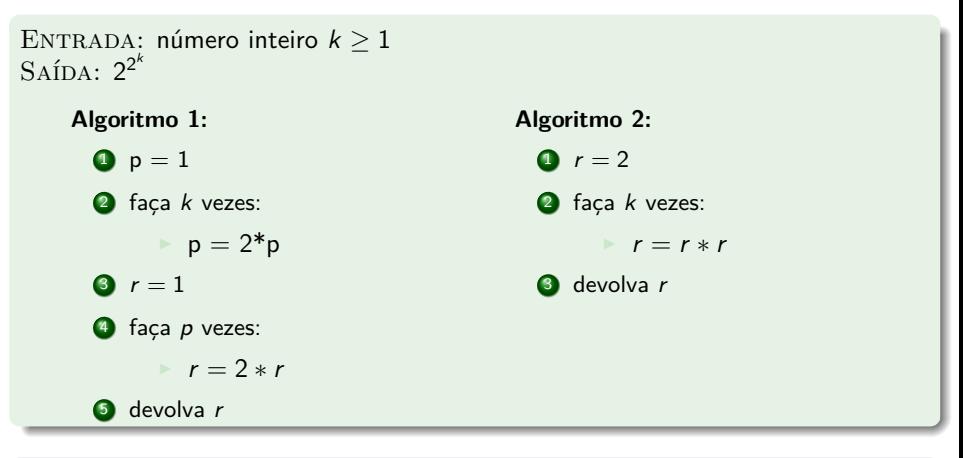

### Concorde ou discorde

- **4 O** segundo algoritmo é mais rápido porque tem menos passos.
- <sup>2</sup> O segundo algoritmo é mais rápido quando assumimos que cada instrução elementar gasta o mesmo tempo.

Lehilton Pedrosa (IC/Unicamp) [MC-102 — Exercícios](#page-0-0) 15 / 103

## Exercício 9 - Moedas

Uma máquina de troco (change-machine) é um equipamento comum em certos lugares, onde só se aceitam moedas. O objetivo é inserir uma ou mais cédulas e obter o valor equivalente no menor número de moedas. Suponha que a máquina possua um total de N moedas para cada valor R\$ 1,00, R\$ 0,50, R\$ 0,25 e R\$ 0,10. Uma maneira de resolver o problema é testar todas as combinações possíveis de moedas, verificar quais correspondem ao valor inserido em cédulas e memorizar a de menor número de moedas. Naturalmente o número de combinações é muito grande. Calcule o número de combinações possíveis de moedas e argumente que esse algoritmo não é eficiente. Você é capaz de propor um algoritmo melhor?

# Aula 5

## Um pouco de história

Programação em código absoluto ou binário (apenas 0s e 1s).

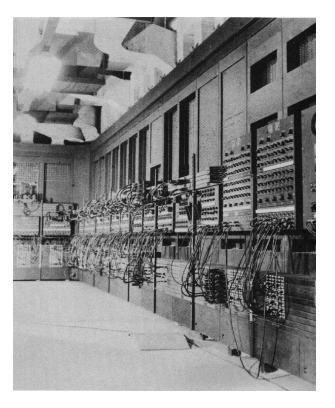

## **ENIAC**

## Exercício 10 - Declarando variáveis

Complete e corrija o código abaixo.

```
Tipos
int main() {
    10 = a;b = -6;
    \c{casa} = 100000;d = 33000;
    e = -80000;
    f = 30;
    var = a;2x = 80;return = 3
}
```
## Exercício 11 - Invertendo ordem

Escreva um programa que leia três números inteiros e escreva os números na ordem inversa, sem espaço entre eles.

**Entrada:** 111 9999 0

**Saída:**

09999111

# Aula 6

## **Tabela ASCII**

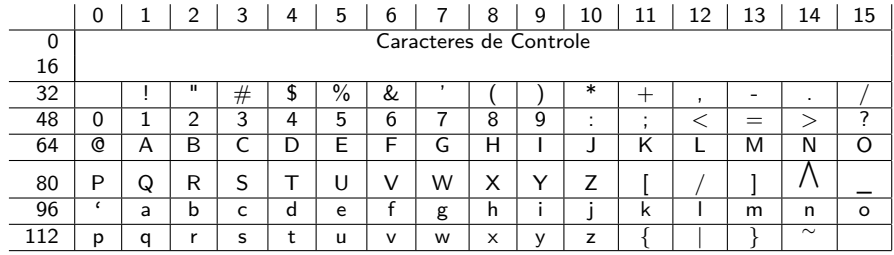

## Exercício 12 - Ordem do caractere

Escreva um programa que leia um caractere minúsculo e imprima o valor ASCII do elemento e a ordem alfabética desse caractere. Observe a tabela ASCII e procure um padrão.

**Entrada:** e **Saída:** codigo ascii do e: 101 ordem do e no alfabeto: 5 Exercício 13 - Ordem de execução

```
#include <stdio.h>
main(void){
    int n;
    printf("Digite um número maior que 0: ");
    scanf("%d", &n);
    printf("O valor da expressao eh: %d \n",
             1 + 2 * 30 / (n \text{ % } 4 * -5);
}
```
- **1** Indique a ordem em que são executadas as operações.
- <sup>2</sup> Reescreva o programa de forma que cada comando contenha apenas uma operação aritmética.
- **3** (pequeno desafio) Existe um problema nesse programa. Que problema é esse? Quando ele acontece?

## Aula<sub>7</sub>

## Exercício 14 - Dígitos

Escreva um programa que leia um número real  $x$  e imprima o terceiro dígito antes e depois da vírgula da raiz quadrado do número lido (ex., para <sup>x</sup> <sup>=</sup> 12345678, temos <sup>√</sup> 12345678 = 3513*,*641700572*...*, então o terceiro antes da vírgula é 5 e o terceiro depois da vírgula é 1.

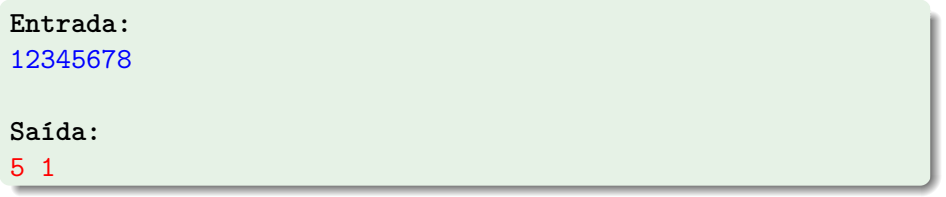

## Aula 8

## Exercício 15 - Grande par

#### Problema

Considere um problema de decidir se um número inteiro é grande par: isso é, ele é par, maior que 100 e vale o dobro de dois números ímpares. Escreva um programa que leia um número e imprime "SIM" quando for grande par, e "NAO" caso contrário.

## Exercício 16 - Grande par com operadores lógicos

#### Problema

Escreva um programa que leia um número e imprime "SIM" quando for grande par, e "NAO" caso contrário. Agora use operadores lógicos para diminuir o programa.

## Exercício 17 - Sem e com operadores lógicos

#### Programas

Escreva um programa que ordene três números.

Escreva duas versões para cada programa acima: uma sem utilizar operadores lógicos e outra utilizando operadores lógicos. Depois responda: existem problemas que não podem ser resolvidos sem utilizar operadores lógicos, mesmo estando disponíveis estruturas condicionais?

## Exercício 18

- <sup>1</sup> Escreva um programa que, dadas duas datas, determine qual delas ocorreu cronologicamente antes em relação a outra. Cada data é composta de 3 números inteiros, um representando o ano, outro o mês e outro o dia.
- <sup>2</sup> Escreva um programa que, dado o comprimento de três segmentos de reta, determine se eles formam um triângulo e, caso formem, diga se o triângulo é equilátero, isósceles ou escaleno.

## Aula 9

## Não atirarei mais aviões em sala

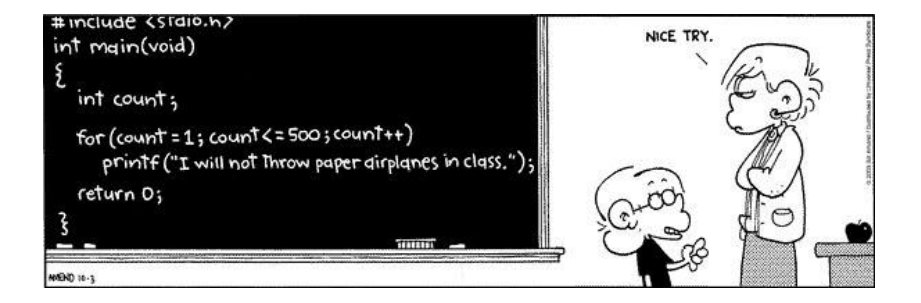

## Exercício 19 - Aguardando a pergunta fundamental

### Pergunta fundamental

Uma pergunta fundamental é um expressão aritmética com dois operandos inteiros não negativos, cujas operações permitidas são soma  $(+)$ . subtração(−), multiplicação(∗) e divisão(*/*) e que cujo resultado é 42.

Escreva um programa que só termine quando o usuário digitar uma pergunta fundamental (um operando, um operador aritmético e outro operando).

#### Exemplo de execução

```
Digite uma pergunta fundamental: 2 + 2
Essa não é uma pergunta fundamental, tente de novo: 1 * 44
Essa não é uma pergunta fundamental, tente de novo: 0 - 42
Essa não é uma pergunta fundamental, tente de novo: 84 / 2
Obrigado!
```
## Exercício 20 - Progressão Aritmética

 $\bullet$  Faça um programa que lê um número *n* e imprima os valores da soma

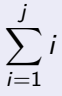

para j de 1 até n.

<sup>2</sup> Dê uma fórmula fechada para a soma acima.

## Exercício 21 - Sequência de Fibonacci

#### **Coelhos**

Um homem quer começar a criar coelhos e quer saber quantos coelhos ele terá depois de n meses. Suponha que no primeiro mês ele compra uma parelha de coelhos jovens, que as parelhas amadurecem e reproduzem-se apenas após o segundo mês de vida sem problemas de cruzamento consanguíneo e em todos os meses. Também supunha que cada parelha fértil dá a luz a uma nova parelha e que os coelhos nunca morrem. Assim, no primeiro mês ele terá uma parelha, no segundo ainda 1, no terceiro 2, no quarto 3 e assim por diante. Essa é a sequência de Fibonacci.

Escreva um programa que leia um número n e devolva o número de parelhas após n meses.
Para um código ser legível, ele deve ter as seguintes características.

#### Características

- Comentários que resumem o que faz um conjunto de comandos.
- Formatação bem definida (indentação, espaçamentos, nomes)
- Documentação adequada de cada programa ou algoritmo.

# Um pouco de maniqueísmo - Comentários

#### Mal

```
#include <stdio.h>
#include <math.h>
int main() {
    // declara três variáveis
    float x, y, z;
    // lê um valor do teclado
    scanf("%f", \&x);// lê outro valor
    scan f("%f", \&y);// calcula o x ao quadrado
    // mais y ao quadrado
    z = x * x + y * y;// tira a raiz de z
    z = \text{sqrt}(z);
    // mostra o valor de z
    printf("%f\n', z);}
```
# Um pouco de maniqueísmo - Comentários

#### Mal

```
#include <stdio.h>
#include <math.h>
int main() {
    // declara três variáveis
    float x, y, z;
    // lê um valor do teclado
    scanf("%f", \&x);// lê outro valor
    scan f("%f", \&y);// calcula o x ao quadrado
    // mais y ao quadrado
    z = x * x + y * y;// tira a raiz de z
    z = \text{sqrt}(z);
    // mostra o valor de z
    printf("%f\n', z);
}
```
#### Bem

```
#include <stdio.h>
#include <math.h>
int main() {
    // catetos e hipotenusa
    float x, y, z;
    // lê valores dos catetos
    scan f("%f", \&x);scan f("%f", \&y);// aplica Pitágoras
    z = x * x + y * y;z = sqrt(z);// devolve a hipotenusa
    printf("%f\n", z);
```
}

# Um pouco de maniqueísmo - Indentação

#### Mal

```
#include <stdio.h>
int main() {
int n;
printf("n: "); scanf("%d",&n);
if(n==1){printf("Unidade");}
else if (n>=0) {
if (n%3)
 printf("Deixa resto\n");
else printf("Não deixa");
}else{printf("Negativo");}}
```
# Um pouco de maniqueísmo - Indentação

#### Mal

```
#include <stdio.h>
int main() {
int n;
printf("n: "); scanf("%d",&n);
if(n==1){printf("Unidade");}
else if (n>=0) {
if (n%3)
 printf("Deixa resto\n");
else printf("Não deixa");
}else{printf("Negativo");}}
```
#### Bem

```
#include <stdio.h>
int main() {
   int n;
   printf("n: ");
   scanf("%d",&n);
   if (n==1) {
      printf("Unidade");
   } else if (n>=0) {
      if (n%3)
         printf("Deixa resto")
      else
         printf("Não deixa");
   } else {
       printf("Negativo");
   }
```
}

### Um pouco de maniqueísmo - Nome de variáveis

#### Mal

```
#include <stdio.h>
int main() {
  float n1, n2, n3, n4, aluno;
  int exercices;
  scanf("%d %f%f",&exercices,
      &n1, &n3);
 n2 = 4.0;
 n4 = 6.0:
  if (exercices > 7)
    n4 = 7.0;
  aluno = (n1*n2 + n3*n4)/10;
 printf("%f", aluno);
}
```
# Um pouco de maniqueísmo - Nome de variáveis

#### Mal

```
#include <stdio.h>
int main() {
  float n1, n2, n3, n4, aluno;
  int exercices;
  scanf("%d %f%f",&exercices,
      &n1, &n3);
 n2 = 4.0:
 n4 = 6.0:
  if (exercices > 7)
    n4 = 7.0:
  aluno = (n1*n2 + n3*n4)/10;
 printf("%f", aluno);
}
```
#### Bem

```
#include <stdio.h>
int main() {
  float nota1, nota2;
  float peso1, peso2;
  float media;
  int exercicios;
  scanf("%d %f%f", &exercicios
      knota1, knota2);peso1 = 4.0;peso2 = 6.0;if (exercicios > 7)
   peso2 = 7.0;
```

```
media = (nota1*peso1 +nota2*peso2)/10;
printf("%f", media);
```
}

#### Mal

```
#include <stdio.h>
int main() {
  float r;
  float v;
  scanf("%f", &r);
  v = (4.0*3.1425*rr*rr)/3.0;printf("%f", v);
```
}

#### Mal

```
#include <stdio.h>
int main() {
  float r;
  float v;
  scanf("%f", &r);
  v = (4.0*3.1425*rr*rr)/3.0;print(f("%f", v);}
```
O que esse programa faz???

#### Mal

```
#include <stdio.h>
int main() {
  float r;
  float v;
  scanf("%f", &r);v = (4.0*3.1425*rr*rr)/3.0print(f("%f", v);}
O que esse programa faz???
O valor de pi está errado, com quem
eu falo???
```
Lehilton Pedrosa (IC/Unicamp) [MC-102 — Exercícios](#page-0-0) 41 / 103

#### Mal

```
#include <stdio.h>
int main() {
  float r;
  float v;
  scanf("%f", &r);v = (4.0*3.1425*rr*rr)/3.0;print(f("%f", v);}
O que esse programa faz???
O valor de pi está errado, com quem
eu falo???
```
#### Bem

```
#include <stdio.h>
/* DESCRIÇÃO: Lê o raio de
      uma esfera pelo teclado
      e imprime o seu volume.
   ENTRADA: o raio da esfera
   SAÍDA: o volume da esfera
   PRÉ-CONDIÇÃO: O raio deve
      ser maior que zero.
   AUTOR: Joãozinho */
int main() {
  float r;
  float v;
  scan f("%f", &r);v = (4.0*3.1415*rr*rr)/3.0;print(f("%f", v);}
```
Lehilton Pedrosa (IC/Unicamp) [MC-102 — Exercícios](#page-0-0) 41 / 103

# Exercício 22 - Escolhendo um estilo de programação

#### **Pesquisa**

- <sup>1</sup> Não existe um jeito certo de escrever código: cada programador adota um estilo diferente, o importante é manter-se consistente. Pesquise sobre a importância da legibilidades de programas de computador: posição das chaves, indentação, uso de espaço, etc. Depois reflita e disserte brevemente sobre o seguinte tema: "Um código é escrito só uma vez, mas é lido diversas vezes".
- <sup>2</sup> Manter o código organizado pode ser trabalhoso, especialmente para programadores iniciantes. Mas felizmente o existem ferramentas que ajudam nessa tarefa. Pesquise e experimente ferramentas de formatação automática de códigos, como AStyle, indent etc.

# Aula 10

### Lidando com casos especiais

#### Olhando os casos especiais

Algumas vezes, um algoritmo "funciona" para vários casos, mas não para todos. Esses casos "problemáticos" geralmente são casos especias, que devem ser tratados individualmente.

## Lidando com casos especiais

#### Olhando os casos especiais

Algumas vezes, um algoritmo "funciona" para vários casos, mas não para todos. Esses casos "problemáticos" geralmente são casos especias, que devem ser tratados individualmente.

Alguns exemplos:

- Os primeiros dois termos da sequência de Fibonacci.
- Primeiro elemento no algoritmo para descobrir o maior número.

# Lidando com casos especiais

#### Olhando os casos especiais

Algumas vezes, um algoritmo "funciona" para vários casos, mas não para todos. Esses casos "problemáticos" geralmente são casos especias, que devem ser tratados individualmente.

Alguns exemplos:

- Os primeiros dois termos da sequência de Fibonacci.
- Primeiro elemento no algoritmo para descobrir o maior número.

Lição: Sempre lembrar dos possíveis casos especiais, como o primeiro ou o último elemento de uma sequência, lista, etc.

#### Problema

Existem n lâmpadas numeradas ordenadamente. Elas estão ligadas em um circuito de tal modo que toda vez que uma lâmpada é acesa ou apagada, outras lâmpadas podem são apagadas ou acendidas. Quando uma lâmpada é

- ACENDIDA, as posteriores invertem.
- APAGADA, as anteriores invertem.

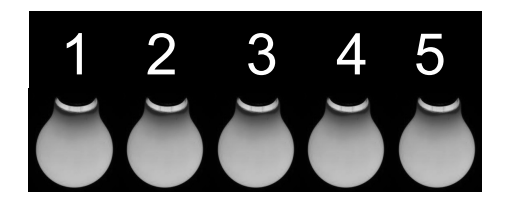

#### Inicialmente:

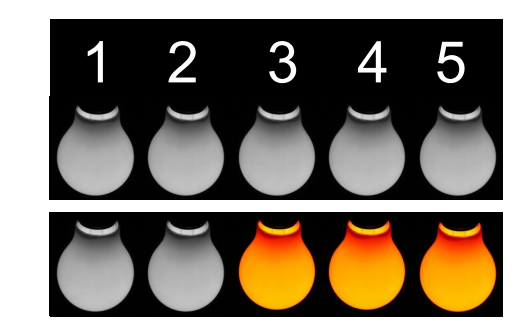

Inicialmente:

Lâmpada 3 acesa:

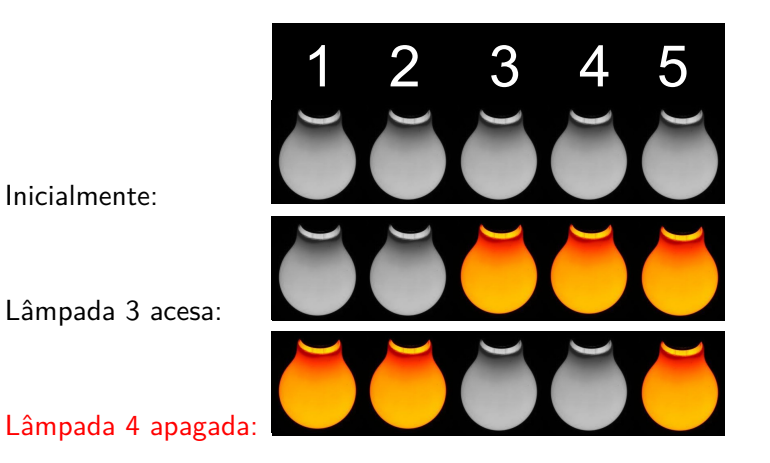

Lehilton Pedrosa (IC/Unicamp) [MC-102 — Exercícios](#page-0-0) 46 / 103

**1** Escreva um programa que receba:

- $\triangleright$  a quantidade de lâmpadas, n, de um circuito como no anterior,
- $\triangleright$  um número de uma lâmpada específica, k, que deverá ficar acesa.

O programa deve instruir o usuário a acender ou apagar lâmpadas para que, no final, apenas a lâmpada de número k fique acesa. Para acender uma lâmpada de número XX , imprima "Acender lampada XX", ou, para apagar uma lâmpada de número XX, imprima "Apagar lampada XX"

<sup>2</sup> Modifique o programa anterior para receber

- $\blacktriangleright$  a quantidade de lâmpadas, n, de um circuito como no anterior,
- $\blacktriangleright$  a quantidade de lâmpadas que devem ficar acesas, m,
- $\blacktriangleright$  uma lista de m números de lâmpadas que devem ficar acesas.

No final, apenas as lâmpadas listadas devem permanecer acesas.

<sup>3</sup> Verifique se o seu programa está correto. Para isso, verifique se existe algum caso especial. Faça um teste de mesa se necessário.

Lehilton Pedrosa (IC/Unicamp) [MC-102 — Exercícios](#page-0-0) 47 / 103

#### Exercício 24 - Senoide

Escreva um programa que leia um número inteiro e desenhe uma senoide de "largura" n caracteres. Você pode usar a função sin para calcular o seno.

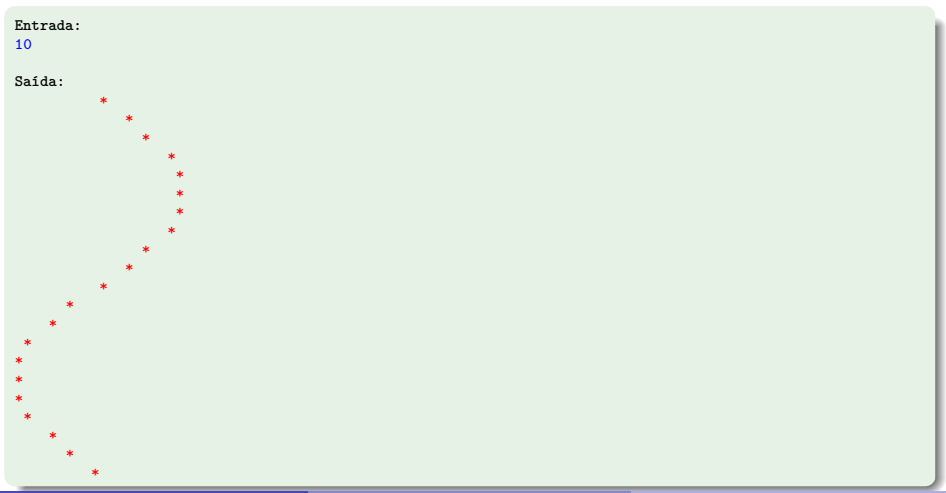

# Exercício 25 - Analisando código

Descreva textualmente o que o programa a seguir faz. Faça um teste de mesa se necessário.

```
#include <stdio.h>
int main() {
    int i, j, l, m, n;
    scanf("%d", &n);
    m = 2*n + 1;
    for (i = 1; i \le n; i++) {
        j = 2*i - 1;for (1 = (m - i) / 2; 1 > 0; 1--) {
            printf(" ");
        }
        for (1 = j; 1 > 0; 1--) {
            printf("*");
        }
        printf("n");
   }
```
}

#### Exercício 26 - Elemento mais próximo

Escreva um programa que leia um conjunto de 5 números reais, C. Em seguida, ele deverá ler outro número real x e imprimir o número de C com valor mais próximo de x.

# Aula 11

# Exercício 27 - Busca sequencial

#### Problema

Escreva um programa que leia um número inteiro n e depois leia uma sequência de n números fracionários. Após isso, o usuário irá digitar um número fracionário x. O seu programa deverá imprimir:

- $\bullet$  Se o número x está na sequência, a ordem em que x foi inserido na sequência.
- $\bullet$  Quantos números da sequência são maiores ou iguais a  $x e$  a média desses números.

# Aula 12

#### Exercício 28 - Vetores e strings

- <sup>1</sup> Escreva um programa que lê duas strings do teclado com até 80 caracteres e informa se elas são iguais.
- <sup>2</sup> Escreva uma função que lê uma palavra do teclado e informa se ela é palíndroma. (Exemplos de palíndromos: ARARA, RADAR, REVIVER)
- <sup>3</sup> O histograma de um conjunto de dados é um gráfico da frequência com que cada valor aparece. Escreva um programa que leia um vetor de tamanho informado pelo usuário e com valores inteiros entre 1 e 9 e imprima o histograma na mesma forma que o exemplo: para um vetor de tamanho 20 com os valores 1, 1, 1, 1, 2, 2, 2, 3, 3, 4, 6, 7, 8, 8, 8, 9, 9, 9, 9, 9 deverá imprimir:

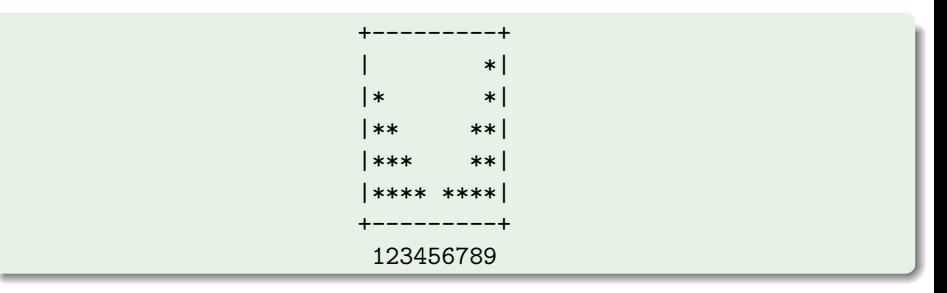

Lehilton Pedrosa (IC/Unicamp) [MC-102 — Exercícios](#page-0-0) 54 / 103

# Aula 13

#### Exercício 29 - Somando notas

- <sup>1</sup> Escreva uma função que leia do teclado o número de questões de uma prova e o valor de cada uma das questões. A função deve retornar a nota da prova.
- <sup>2</sup> Escreva uma função que receba como parâmetro um número de provas e leia do teclado o número de questões e os valores das questões de cada prova. A função deve retornar a média das provas.
- <sup>3</sup> Escreva um programa que leia do teclado um número de provas dadas em um semestre, o número de alunos matriculados e o número de questões e os valores das questões da cada prova de cada aluno. O programa deve imprimir a razão entre a média das notas dos alunos que tiraram pelo menos 5 e a média das notas dos alunos que tiraram abaixo de 5.

# Aula 14

## Exercício 30 - Lendo código

Qual a saída do código abaixo quando o usuário digita o último dígito do seu RA.

```
int d;
int f(int a, int b) {
    int c = 3*a + 4*b;
    c = c \, % d;return c;
}
int main() {
    int a, b;
    d = 20;scanf("%d", &a);
    b = 3:
    printf("%d", f(b, a));return 0;
}
```
### Exercício 31 - Composto de dois primos

#### Problema

Um número composto  $n$  é produto de dois números primos se existirem dois números primos p e q com os quais podemos escrever  $n = p \times q$ . Escreva um programa que lê um número n do teclado e decida se n é produto de dois números primos.

# Vetores e funções

#### Declaração de vetores em função

Não precisamos informar o tamanho máximo.

```
#define MAX_TAMANHO 100
void ler vetor(int vetor[], int n) {
    int i;
    for (i = 0; i < n; i++) {
        scanf("%d", &vetor[i]);
    }
}
```
# Matrizes e funções

#### Declaração de matrizes em função

- Mas para acessar uma posição de uma matriz em C, precisamos conhecer a largura.
- Então, devemos informar pelo menos a largura na declaração da matriz passada como parâmetro.

```
#define MAX_ALTURA 100
#define MAX_LARGURA 200
```

```
void ler matriz(int matriz[][MAX LARGURA], int m, int n) {
      for (i = 0; i < m; i++) {
          for (i = 0; j < n; j++) {
              scan f("%d", \& matrix[i][i]);
          }
      }
}
```
# Exemplo de matriz em função

```
#include <stdio.h>
void mostra_matriz(int matriz[][10], int num_linhas) {
   int i, j;
   for (i = 0; i < num_{{\text{limits}}; i++) {
        for (i = 0; j < 10; j++)printf("%d ", matriz[i][j]);
       print(f("n");
   }
}
int main() {
    int matriz[16] = \{ \{ 0, 1, 2, 3, 4, 5, 6, 7, 8, 9 \}.{10, 11, 12, 13, 14, 15, 16, 17, 18, 19},
                          {20, 21, 22, 23, 24, 25, 26, 27, 28, 29},
                          {30, 31, 32, 33, 34, 35, 36, 37, 38, 39},
                          {40, 41, 42, 43, 44, 45, 46, 47, 48, 49},
                          {50, 51, 52, 53, 54, 55, 56, 57, 58, 59}};
   mostra_matriz(matriz, 6);
   return 0;
}
```
# Modificando vetores e matrizes

### Cuidado!

Modificações realizadas em vetores por funções são visíveis fora da função!

```
#include <stdio.h>
void nao_modifica(int var) {
   var = 0:
}
void modifica(int matriz[][4], int num_linhas) {
    int i, j;
    for (i = 0; i < num_{{\text{limits}}; i++)for (i = 0; j < 4; j++)matrix[i][j] = 0;}
int main() {
    int a = 999;
    int m[][4] = { { 1, 2, 3, 4 }, { 5, 6, 7, 8 } };
    printf("%d %d %d ", a, m[0][1], m[1][2]); // Imprime: 999 2 7
    nao_modifica(a);
    modifica(m, 1);
    printf("%d %d %d ", a, m[0][1], m[1][2]); // Imprime: 999 0 7
    return 0;
}
```

```
MC-102 — Exercícios 63 / 103
```
### Exercício 32 - Matrizes e funções

 $\bullet$  Escreva uma função que recebe dois números  $m e n$ , tais que  $m e$  no máximo 100 e n é no máximo 30 e depois leia do teclado uma matriz de dimensões  $m \times n$ . A função deverá armazenar em uma matriz, passada por parâmetro, a transposta da matriz lida.

- <sup>1</sup> Escreva uma função que devolva um número aleatório no intervalo inteiro [*a, b*] <sup>1</sup>. Você pode usar a função rand em stdlib.h que retorna um número aleatório entre 0 e RAND\_MAX (presuma que RAND\_MAX é múltiplo de  $b - a$ ).
- **2** Escreva uma função que embaralhe um vetor de inteiros. Não utilize vetor auxiliar.

Lehilton Pedrosa (IC/Unicamp) [MC-102 — Exercícios](#page-0-0) 65 / 103

 $1$ Um número é uniformemente aleatório se a chance de escolher qualquer número em [a*,* b] é a mesma.

### Exercício 34 - Subvetores

- <sup>1</sup> Faça uma função que retorne a soma de um subvetor A[i*..*j] de inteiros, isso é, retorne  $A[i] + ... + A[i]$ .
- $\bullet$  Faça uma função que receba um vetor  $A$  e devolva um vetor  $A'$  tal que  $A'[i] = A[0] + A[1] + ... + A[i]$ .
- $\bullet$  Faça uma função que receba um vetor  $A$  em devolva um vetor  $A'$  tal que  $A'[i] = A[i - 10] + A[i - 9] + ... + A[i].$
- **4** Refaça as questões anteriores, mas agora a função deverá transformar o vetor de entrada. Você não deve criar vetor auxiliar e o vetor passado por parâmetro de entrada é o mesmo para armazenar a saída.

### Exercício 35 - Sistemas numéricos

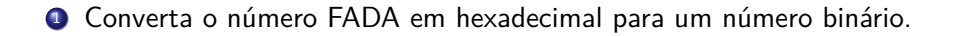

### Exercício 36 - Referências e reuso

- <sup>1</sup> Escreva uma função que troca os valores de duas variáveis inteiras.
- <sup>2</sup> Escreva uma função que decida se um número é produto de dois números ímpares. Se for, a função deverá retornar esses dois números em variáveis passadas por referência.
- <sup>3</sup> Escreva uma função que decida se um número é produto de quatro números ímpares. Se for, a função deverá retornar os números em variáveis passadas por referência. Tente utilizar a função anterior.

## Exercício 37 - Modificando o comportamento de funções

- <sup>1</sup> Escreva uma função que devolve 1 se uma palavra termina com s, e 0 caso contrário.
- <sup>2</sup> Escreva uma função que conta o número de palavras que terminam com s em um texto.
- <sup>3</sup> Reescreva uma função que conta o número de palavras terminadas com s em um texto, mas use a primeira função como rotina. Você pode redefinir a assinatura da primeira função para torná-la mais conveniente.
- <sup>4</sup> Reescreva a função anterior para que ela conte as palavras de interesse. As palavras de interesse são identificadas por uma função indicadora passada por parâmetro (isso é, uma função que retorna 1 se for de interesse, e 0 caso contrário).

### Exercício 38 - Estruturas

- <sup>1</sup> Escreva uma estrutura para representar um triângulo que contém os pontos correspondentes aos três vértices.
- <sup>2</sup> Escreva uma função que receba um triângulo e devolva a área.
- <sup>3</sup> Escreva uma função que desloque um triângulo à direita de uma distância d.
- <sup>4</sup> Escreva uma função que rotacione um triângulo em um grau dado. Você deve passar o triângulo por referência.
- <sup>5</sup> Escreva uma função que retorne o tipo de um triângulo (escaleno, isósceles ou equilátero). Use uma enumeração para representar o tipo.

### Exercício 39 - Mais Estruturas

- <sup>1</sup> Defina uma estrutura para representar um polígono simples (no plano).
- <sup>2</sup> Escreva uma função que remova um vértice específico do polígono.
- <sup>3</sup> Escreva uma função para devolver a menor coordenada e a menor abscissa de vetor de pontos.
- <sup>4</sup> Escreva uma função para devolver a maior coordenada e a maior abscissa de vetor de pontos.
- **6** Escreva uma função para contruir um novo polígono que é o bounding box do polígono, isso é, o menor retângulo que contém o polígono.

## Uniões de tipos

### Union

Usamos union quando queremos tratar de maneira uniforme um determinado objeto, que pode ter tipos distintos a cada execução. O union serve então para lidar com essas situações. É claro que não precisamos armazenar espaço para cada parâmetro de cada tipo, mas precisamos guardar espaço apenas para o tipo de maior tamanho. Por outro lado, precisamos armazernar também o "tipo".

### Exemplo de definição comum com union

```
typedef struct {
    union {
        tipo1 membro1;
        tipo2 membro2; ...
    };
    enum { TIPO1, TIPO2, ... } tipo;
} TipoGenerico;
```
### Exercício 40 - Sistema algébrico

Em um sistema algébrico (Maple, Mathematica, Sage...), um número pode ser real, inteiro, complexo, racional, ou a solução de um sistema algébrico. Por outro lado, as operações aritiméticas e várias outras funções são aplicadas uniformemente sobre os números, independente do tipo.

- <sup>1</sup> Defina um tipo para representar exatamente um número. O número pode ser racional, inteiro ou raiz n-ésima de um número não-negativo.
- <sup>2</sup> Faça uma função que imprima um número na sua forma natural de representação.
- <sup>3</sup> Faça uma função que receba dois números e retorne o produto. O número resultante deve ser representado naturalmente de acordo com os tipos de entrada. Por exemplo, um produto de inteiro e racional é um racional.
- <sup>4</sup> Faça uma função que receba dois número e devolva verdadeiro se o primeiro for menor que o segundo.

### Visibilidade

### Visibilidade de funções e variáveis

Uma parte importante de programação é controlar a visibilidade, isso é, o que cada uma das funções "enxerga". Isso é particularmente importante quando trabalhamos com vários arquivos. Para isso, temos alguns modificadores, que são palavras chaves especiais como extern e static. Fazer declarações de funções e variáveis com esses modificadores pode implicar em maneiras diferentes da organização da memória.

### Exercício 41 - Lib

#### lib.h

extern int a; void f1(); int f2(int, int);

#### lib.c

```
extern int a;
void f1() {
    int b;
    static int c;
    int f3();
}
static int f3() {
    f2(1,2);}
void f2(int a, int b) {
}
int f4() {
    int c;
    f3();
}
int a;
static int d;
```
### Exercício 41 - Main

#### main.c

#include "lib.h"

```
int main(void) {
    extern int f4();
    int e;
    f4();
    return 0;
}
```
- <sup>1</sup> Para cada função, descreva as variáveis visíveis e funções visíveis. Diga quais variáveis são automáticas ou não.
- <sup>2</sup> Faça um desenho da organização da memória no momento em que a função f2 estiver executando.

### Exercício 42 - Ordenação

- **1** Reescreva a função ordenar selecao para que ela não utilize as funções auxiliares (menor\_elemento e trocar).
- 2 Reescreva a função ordenar insercao para que ela não utilize funções auxiliares. Na implementação acima, nós selecionamos a posição de inserção do elemento primeiro e depois deslocamos um subvetor. Mas podemos fazer as duas coisas de uma só vez. Qual a vantagem?
- <sup>3</sup> Na função ordenar selecao, é realmente necessária a última iteração do laço de repetição? Por quê? E para a função ordenar\_insercao?

### Exercício 43 - Mais Ordenação

- <sup>1</sup> Escreva uma função para ordenar um vetor de Pessoa em ordem decrescente de idade e, havendo empate, em ordem crescente de nome.
- <span id="page-93-0"></span><sup>2</sup> Suponha que existe um vetor de pessoas. Queremos criar um vetor de mulheres ordenado por idade em ordem decrescente e, havendo empate, em ordem crescente de nome. Não queremos modificar o vetor original mas também não queremos desperdiçar espaço nem duplicar informação. Para isso: (i) crie um vetor de ponteiros para pessoas; (ii) modifique a questão [1](#page-93-0) para que ela receba um vetor de ponteiros. Implemente essa estratégia e explique suas vantagens e como ela funciona.
- <sup>3</sup> Ao invés de usar ponteiros, você poderia usar índices para o vetor original. Explique as vantagens e desvantagens.

### Exercício 44 - Ordenação da bolha

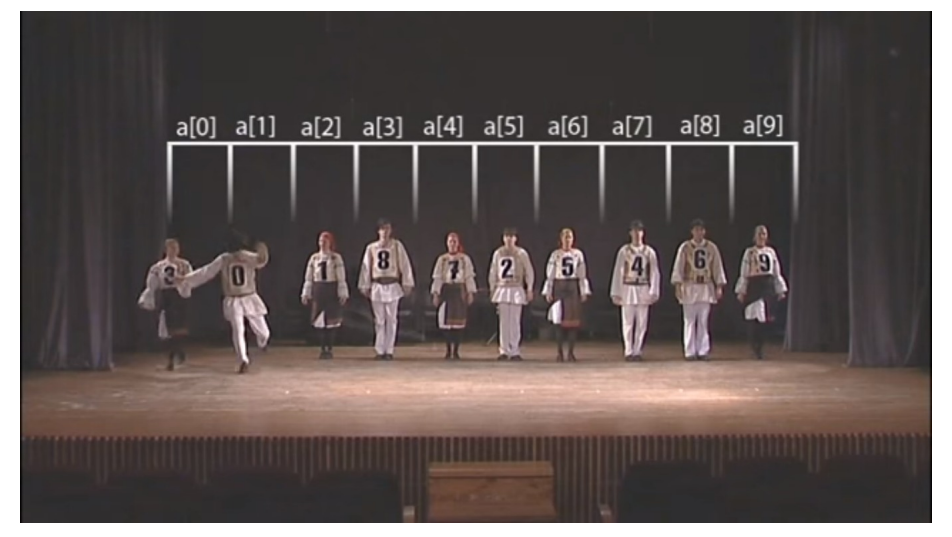

<https://www.youtube.com/watch?v=lyZQPjUT5B4>

Lehilton Pedrosa (IC/Unicamp) [MC-102 — Exercícios](#page-0-0) 85 / 103

# Exercício - Ordenação da bolha

### Bubble-Sort

```
void ordenar bolha(int vetor[], int n) {
    int i, mudou;
    do {
        mudou = 0;
        for (i = 1; i < n; i++) {
            if (vetor[i-1] > vetor[i]) {
                trocar(&vetor[i-1], &vetor[i]);
                mudou = 1;
            }
        }
    } while (mudou);
}
```
- <sup>1</sup> Explique o que faz e qual é a ideia do algoritmo.
- <sup>2</sup> Faça um teste de mesa para um vetor com elementos (5*,* 4*,* 3*,* 2*,* 1) e para um vetor com elementos (1*,* 4*,* 3*,* 2*,* 5). Conte as trocas.
- <sup>3</sup> Você consegue dizer por que o algoritmo tem esse nome? Por quê?

### Exercício 45

- <sup>1</sup> Escreva uma função que calcula o número de triângulos virados de ponta-a-cabeça (os triângulos com uma ponta em baixo e duas em cima) em uma grade de triângulos de altura n.
- <sup>2</sup> Escreva uma função recursiva que calcule o n-ésimo valor da sequência de Fibonacci.

### Exercício 46 - Torres de Hanói

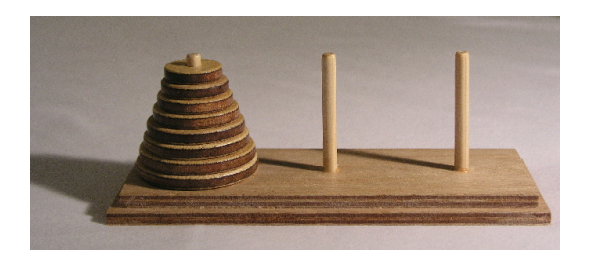

#### Problema

A torre de Hanói é um brinquedo com três estacas A, B e C e discos de tamanhos diferentes. O objetivo é mover todos os discos da estaca A para a estaca C respeitando as seguintes regras:

- Apenas um disco pode ser movido de cada vez.
- Um disco só pode ser colocado sobre um disco maior.

### Exercício 46 - Torres de Hanói

- <sup>1</sup> Entre no endereço <http://www6.ufrgs.br/psicoeduc/hanoi/> e resolva a torre de Hanói para o número de discos  $n = 3$ ,  $n = 4$  e  $n = 5$ .
- **2** Tente escrever uma programa em C que leia um número *n* do teclado e instrua o usuário a resolver a torre de Hanói com n discos. Se precisar de dicas, veja a próxima página.

### Exercício 46 - Torres de Hanói

- <sup>1</sup> Entre no endereço <http://www6.ufrgs.br/psicoeduc/hanoi/> e resolva a torre de Hanói para o número de discos  $n = 3$ ,  $n = 4$  e  $n = 5$ .
- **2** Tente escrever uma programa em C que leia um número *n* do teclado e instrua o usuário a resolver a torre de Hanói com n discos. Responda às seguintes perguntas:
	- **0** É difícil resolver o problema quando temos apenas um ou dois discos? Esses casos são básicos?
	- <sup>2</sup> Se soubermos resolver o problema de mover os discos da estaca A para C, como podemos resolver o problema de mover os discos da estaca B para a C?
	- **3** Se tivermos dez discos na estaca A, mas os nove discos superiores estiverem colados, como podemos mover todos para a estaca C?

## Exercício 47 - Sequência de Joãozinho

Um elemento na sequência de Fibonacci é dado pela soma dos dois anteriores e é um para os dois primeiros elementos. Joãozinho, aluno de algoritmos, definiu a sequência de Joãozinho da seguinte forma: um elemento é dado pela soma dos dois posteriores e é um para os dois primeiros.

#### Concorde ou discorde:

- <sup>1</sup> A sequência não está bem definida, já que não existe sequência de números que satisfaçam o que o Joãozinho deseja.
- <sup>2</sup> Não é possível construir uma função recursiva porque reduzimos o problema de tamanho *n* para dois problemas de tamanhos maiores  $n + 1$  e  $n + 2$ .
- <sup>3</sup> Não pode haver uma base para a recursão porque o valor de cada elemento depende de um número infinito de outros elementos.

Justifique cada afirmação ou implemente uma função para calcular o n-ésimo número de Joãozinho.

### Exercício 48 - Busca binária

#### Problema

Escreva uma função que receba um vetor ordenado decrescentemente e um número x. A função deverá devolver o menor índice do vetor que contém x ou -1 se x não estiver no vetor.

- **·** Implemente um algoritmo sequencial. No pior dos casos, quantas vezes acessamos o vetor?
- **·** Implemente um algoritmo recursivo. Qual é o subproblema?
- Reimplemente o algoritmo recursivo anterior como um algoritmo iterativo. Isso é possível sempre que houver uma única chamada recursiva no final função recursiva.

# Exercício 49 - Árvore genealógica

### Problema [Notas de aula do prof. Flávio]

Um vetor tem  $2^k - 1$  valores inteiros (figura (a)), onde k é um inteiro positivo,  $k \ge 1$ . Este vetor representa uma figura hierárquica (figura (b)) da seguinte maneira:

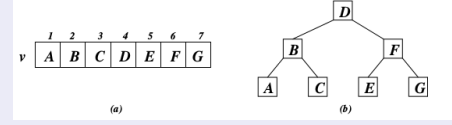

Você pode imaginar que este vetor está representando uma árvore genealógica de 3 níveis. Infelizmente, o usuário do programa que faz uso deste vetor necessita de algo mais amigável para ver esta estrutura. Faça uma rotina recursiva que dado este vetor v e o valor  $k$ , imprime as seguintes linhas:

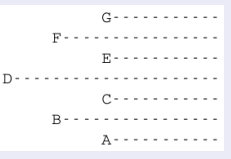

Dica: às vezes a função recursiva precisa resolver um problema um pouquinho mais geral que o original. E se o desenho tivesse que começar na coluna  $x$ ?

Lehilton Pedrosa (IC/Unicamp) [MC-102 — Exercícios](#page-0-0) 93 / 103

### Registros e alocação de memória

Às vezes temos que criar estruturas de dados complexas e precisamos alocar dois ou mais blocos de memórias relacionados. Nesse caso, é conveniente guardar somente uma referência para a variável principal. Por exemplo, para representar um polígono, só guardamos um ponteiro para a estrutura poligono abaixo.

```
p_{\text{min}} cor \{AZUL, AMARELO, VERMELHO, VERDE, PRETO
};
struct ponto {
    float x, y;
\ddot{\ }:
struct poligono {
    int n_pontos;
    struct ponto *pontos;
    enum cor fundo, borda;
};
```
Registros e alocação de memória: usando

```
Usando ponteiro para estrutura
```

```
int main() {
    struct poligono *pol;
```
Registros e alocação de memória: usando

```
Usando ponteiro para estrutura
int main() {
    struct poligono *pol;
    // aloca blocos de memória para polígono e pontos
    // e inicializa a partir do teclado
    pol = ler_poligono();
```
Registros e alocação de memória: usando

```
Usando ponteiro para estrutura
int main() {
    struct poligono *pol;
   // aloca blocos de memória para polígono e pontos
    // e inicializa a partir do teclado
   pol = ler_poligono();
    // move poligono 10 unidades à direita
   deslocar_poligono(pol, 10);
    imprimir poligono(pol);
```
Registros e alocação de memória: usando

```
Usando ponteiro para estrutura
int main() {
    struct poligono *pol;
    // aloca blocos de memória para polígono e pontos
    // e inicializa a partir do teclado
   pol = ler_poligono();
    // move poligono 10 unidades à direita
   deslocar_poligono(pol, 10);
    imprimir poligono(pol);
    // libera blocos de memória de polígono e pontos
   liberar_poligono(pol);
}
```
# Registros e alocação de memória: construindo

#### Alocando memória

```
struct poligono *ler_poligono() {
   int i;
   float x, y;
    struct poligono *p;
   // aloca bloco para polígono
   p = malloc(sizeof(struct poligono));
   // aloca bloco para pontos
    scanf("%d", \&(*p) \nIn_pontos);(*p).pontos = malloc(sizeof(struct ponto) * (*p).n_pontos);
   // lê pontos do teclado
   for (i = 0; i < (*p) . n_ pontos; i++)
```
#### scanf("%f%f", &(\*p).pontos[i].x, &(\*p).pontos[i].y);

### // devolve referência para objeto criado

return p;

## Registros e alocação de memória: construindo

#### Alocando memória: mais simples com operador de ponteiro

```
struct poligono *ler_poligono() {
   int i;
   float x, y;
   struct poligono *p;
   // aloca bloco para polígono
   p = malloc(sizeof(struct poligono));
   // aloca bloco para pontos
   scanf("%d", &p->n_pontos);
    (*p).pontos = malloc(sizeof(struct ponto) * p->n_pontos);
   // lê pontos do teclado
   for (i = 0; i < p->n\_pontos; i++)scan f("%f%f", \& p->pontos[i].x, \& p->pontos[i].y);
```
#### // devolve referência para objeto criado return p;

```
}
```
## Registros e alocação de memória: e desconstruindo

Sempre que criarmos uma função para alocar memória, também devemos criar uma função para desalocar a memória após o uso

#### Deslocando memória

```
void liberar_poligono(struct poligono *p) {
```

```
// dealoca bloco para pontos
free(p->pontos);
```

```
// dealoca bloco para polígono
free(p);
```
### Exercício 50 - Um bocado de palavras

- <sup>1</sup> Implemente as funções deslocar\_poligono e imprimir\_poligono.
- <sup>2</sup> Escreva um programa que leia uma lista de nomes separados por espaço e imprima esses nomes em ordem alfabética. Implemente duas versões mais eficientes para os casos:
	- em que se presume que a quantidade de nomes é no máximo 10000; que não se faz hipóteses sobre a quantidade de nomes.
- <sup>3</sup> Descreva as diferenças de implementação e uso de memória dos programas do item anterior.

## Exercício 51 - Frutas

#### Problema

Um cadastro de frutas tem as seguintes informações: nome e peso médio da uma unidade em gramas. Cada fruta tem também uma lista de nutrientes. Um nutriente é composto pelo nome e um percentual; esse percentual representa a fração do total diário recomendado para uma pessoa que é suprida por uma grama de fruta.

- <sup>1</sup> Escreva um programa que leia os dados do cadastro e armazene-os na memória.
- <sup>2</sup> Escreva uma função que, dado o nome de um nutriente, encontre a fruta cadastrada que, com o menor número de unidades, poderia suprir completamente a necessidade diária desse nutriente.

## Exercício 52 - Matriz dinâmica

Uma maneira de alocar uma matriz  $m \times n$  de inteiros dinamicamente é:

```
int **mat;
int i;
// crie um vetor de m vetores
mat = malloc(sizeof(*int) * m);// crie m vetores de n inteiros
for (i = 0; i < m; i++)mat[i] = malloc(sizeof(int) * n);
```
Outra maneira é criar uma matriz linearizada:

```
int *mat;
// crie um vetor de m*n inteiros
mat = malloc(sizeof(int) * m * n);
```
- <sup>1</sup> Escreva uma função que recebe uma matriz linearizada que representa uma imagem em preto e branco (0 ou 1) e "desenhe" duas faixas de 20 pixeis no topo e na base.
- 2 Suponha que você precise ler uma sequência de vetores *n*-dimensionais e ordená-los pelo módulo. Qual representação mais adequada? Implemente.

Lehilton Pedrosa (IC/Unicamp) [MC-102 — Exercícios](#page-0-0) 102 / 103